### Customer Information **Bulletin** CIB00202, Rev A **CIB00202**, Rev A

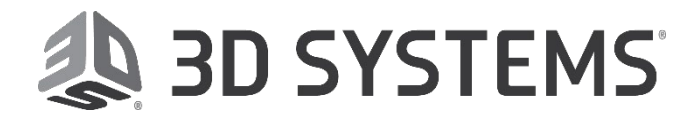

**Date:** 7/13/2020

### **NextDent® Subject: 5100**

1

With the launch of 3D Sprint v2.13 on May 11, 2020, there is some additional information to share regarding the Ortho Stacked build style.

#### **Issue:**

The Ortho Stacked build style has a one-click solution to automatically prepare (hollow if necessary, and add enforcement structures), position and support a maximum of orthodontic tooling models. For this, the models fill the full width, depth, and height of the build area, so that the models are stacked on top of each other.

### **Solution:**

This document will cover some frequently asked questions regarding this new feature. If the answers given do not fix your issues, contact your service provider.

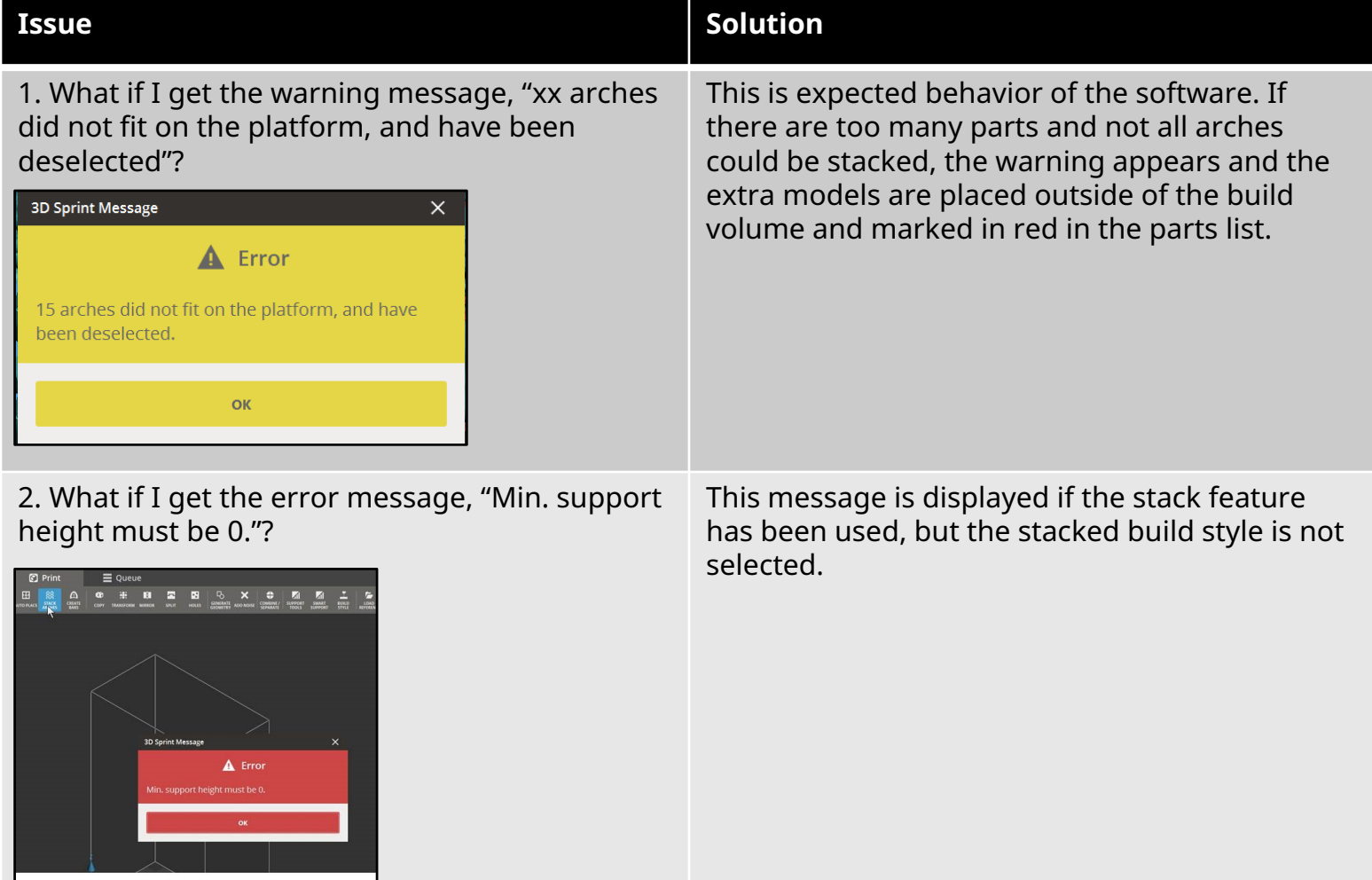

## **Customer** Information **Bulletin** CIBO0202, Rev A CIBO0202, Rev A

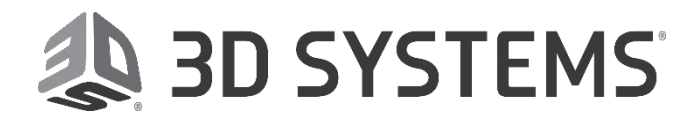

2

**Date:** 7/13/2020

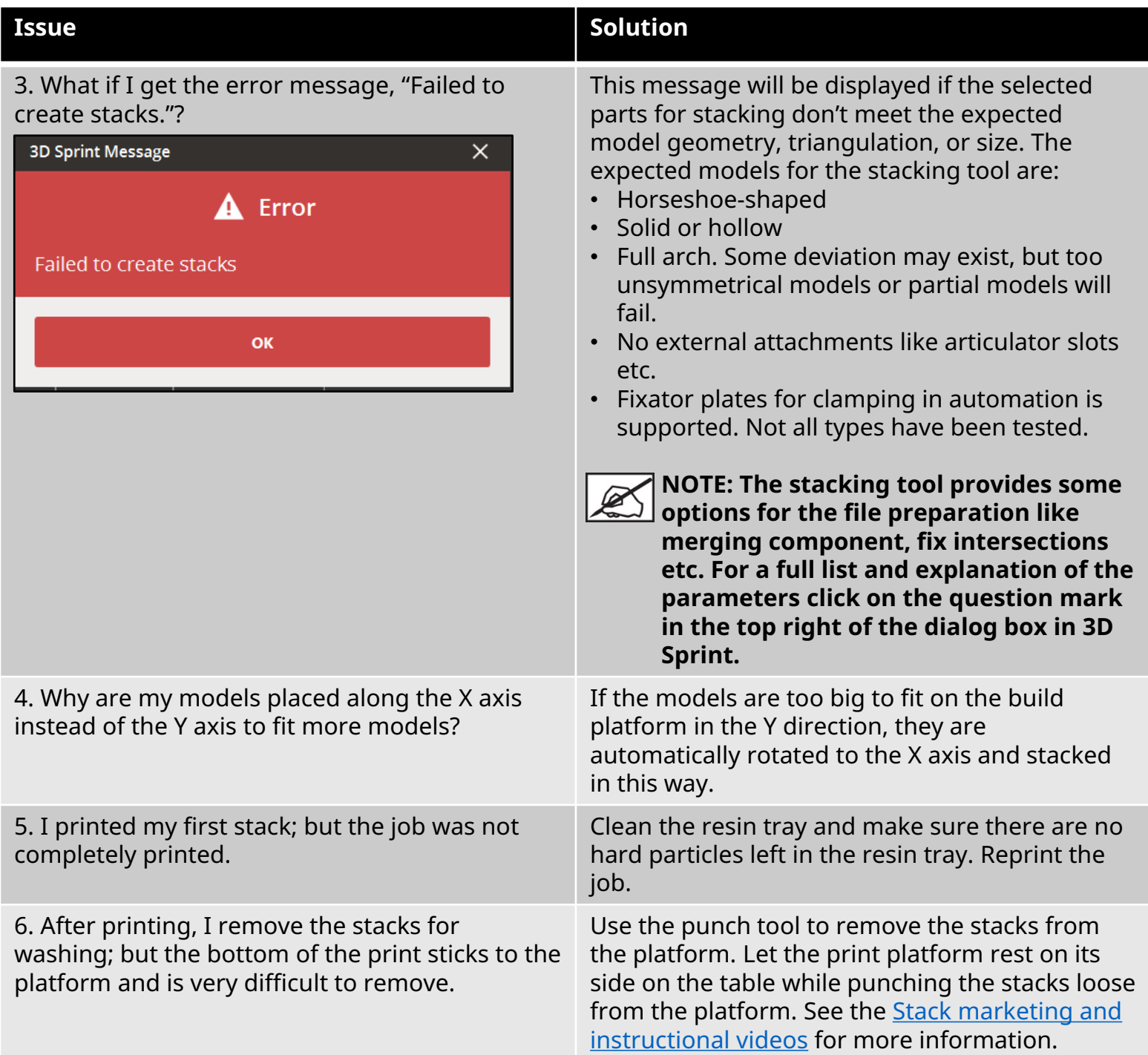

# **Customer** Information **Bulletin** CIBO0202, Rev A CIBO0202, Rev A

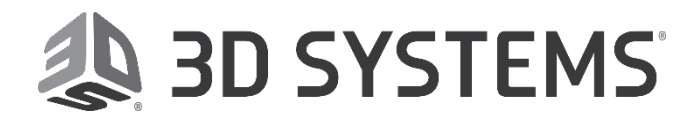

3

**Date:** 7/13/2020

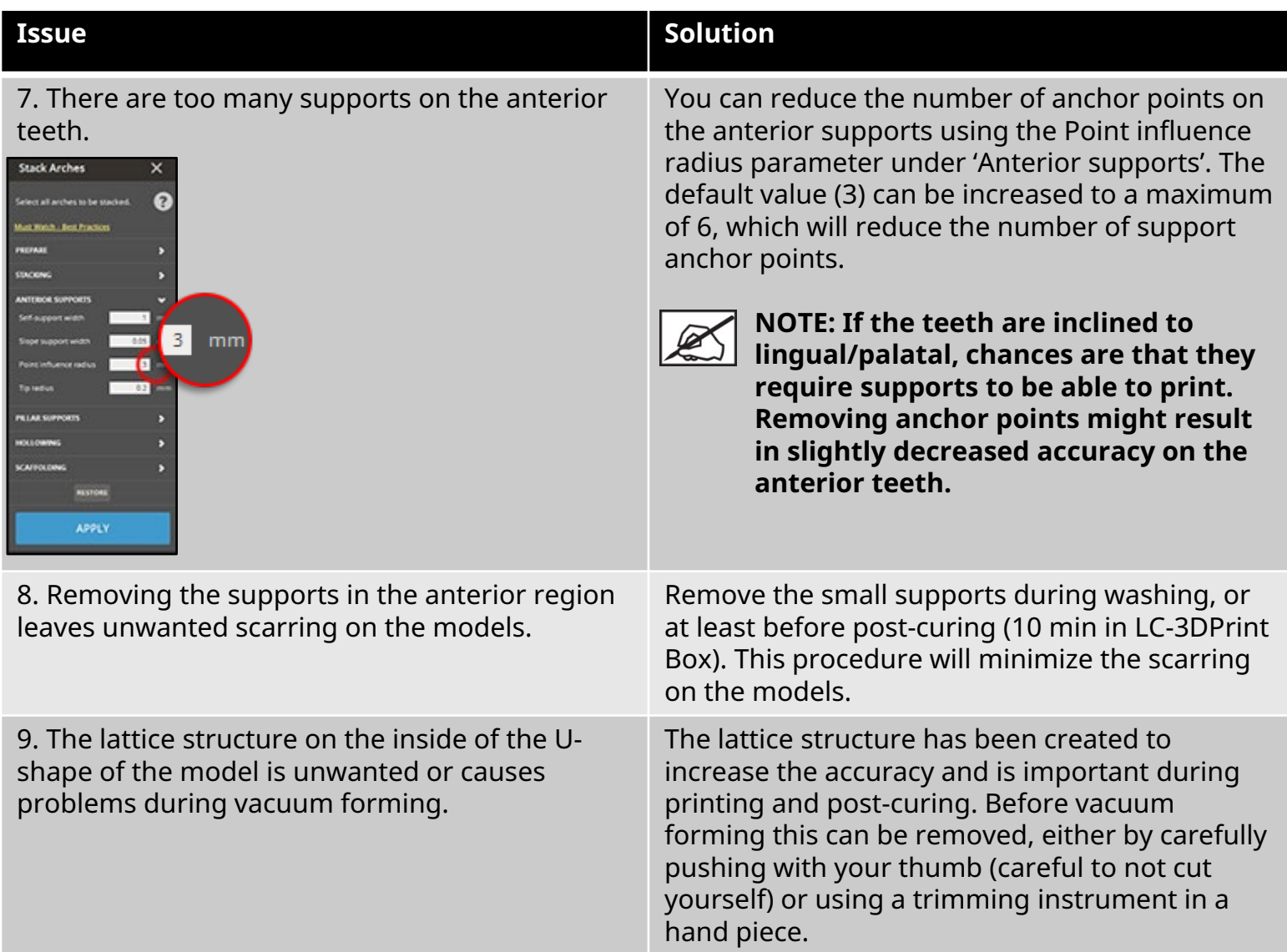